# Skeletal Animation

# **Outline**

- Introduction
	- Main Components
- Animation
	- Interpolation
- Skinning
	- How to bind skin vertices to bones?
	- How to compute vertex positions?
- References

- Animate a 3D model .
- Standard way to animate characters or mechanical objects.

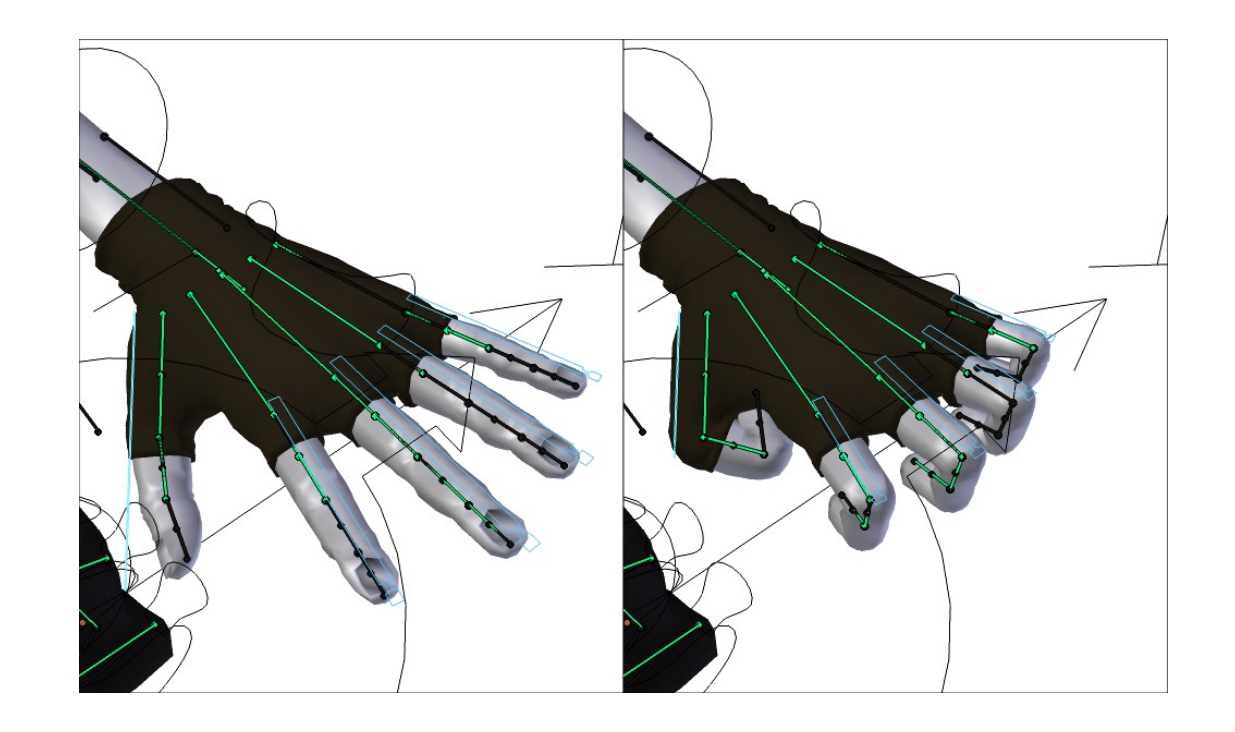

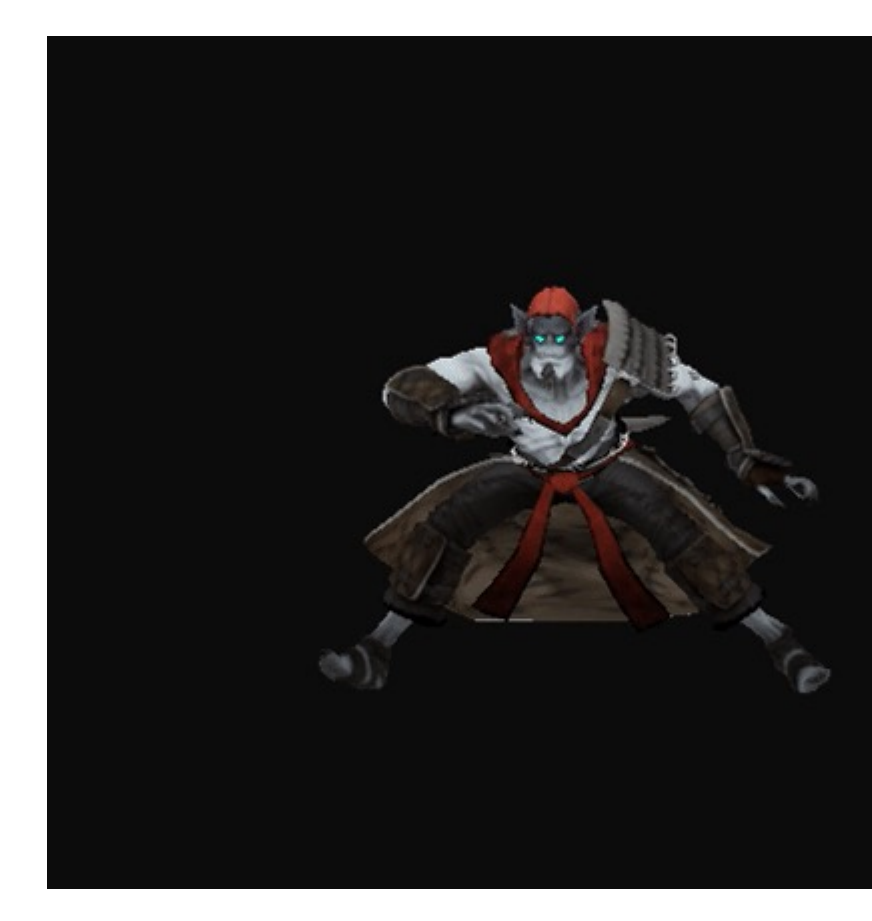

- Main components
	-

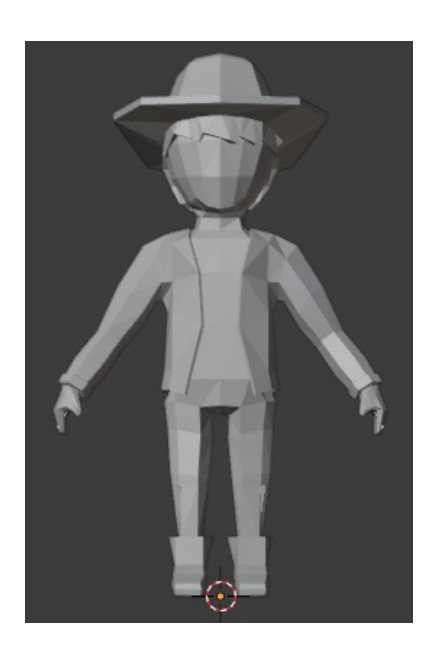

• **Skin** (Mesh) • **Bones** (Skeleton)

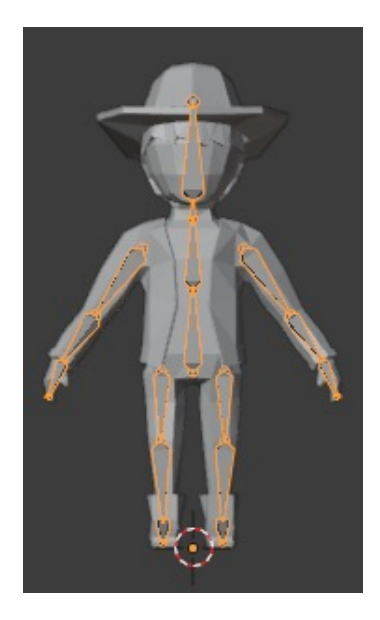

https://learnopengl.com/Guest-Articles/2020/Skeletal-Animation

• The skeleton follows the hierarchy

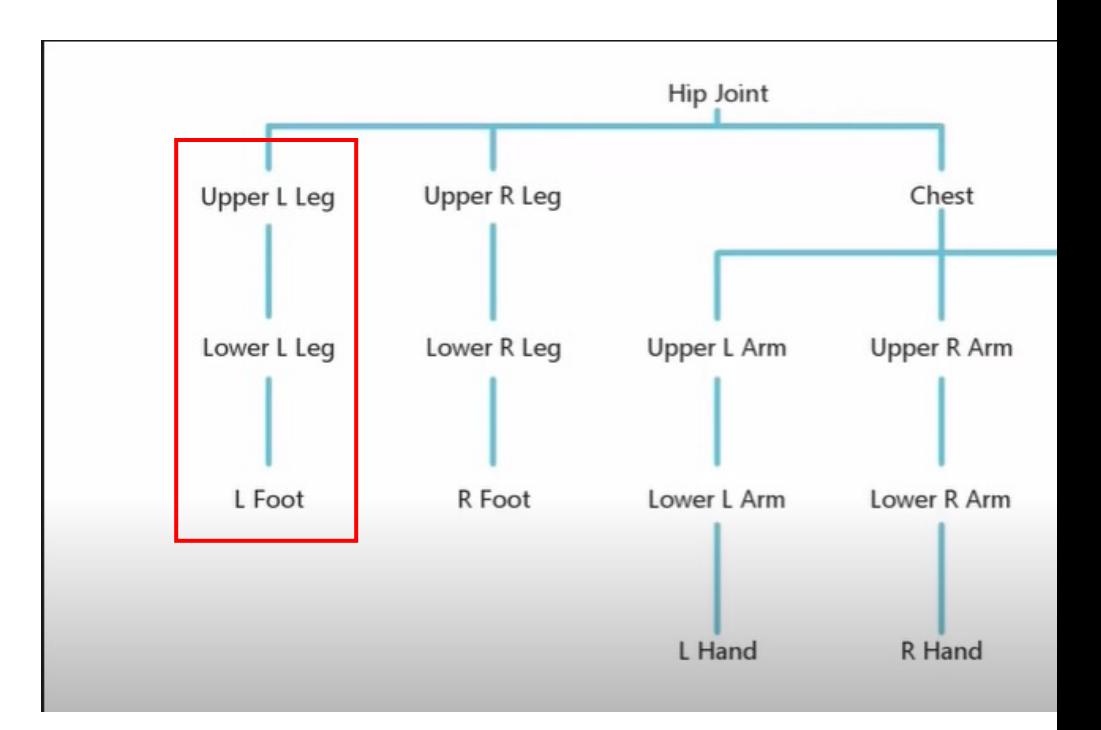

https://learnopengl.com/Guest-Articles/2020/Skeletal-Animation

- Keyframes
- Determine the current pose between any two keyframes.
	- **Interpolation**

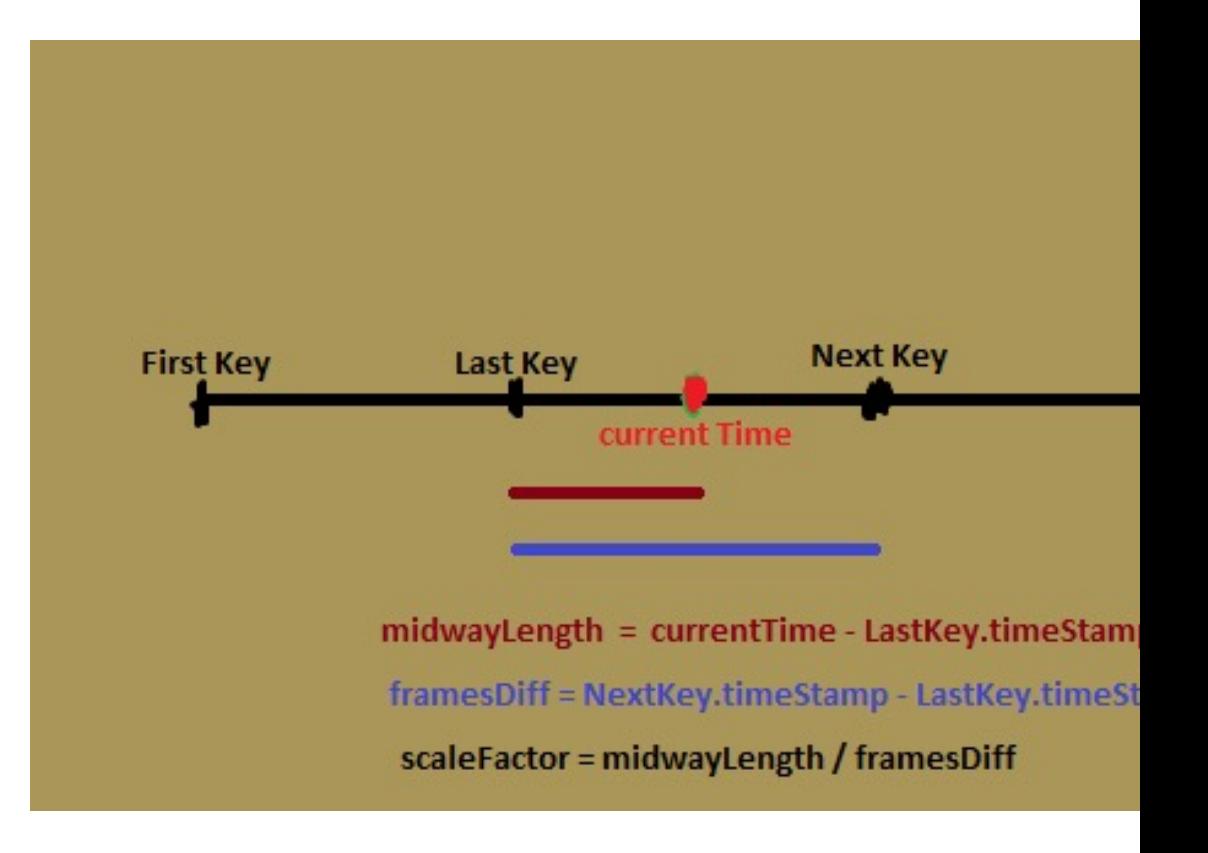

#### Interpolated Pose

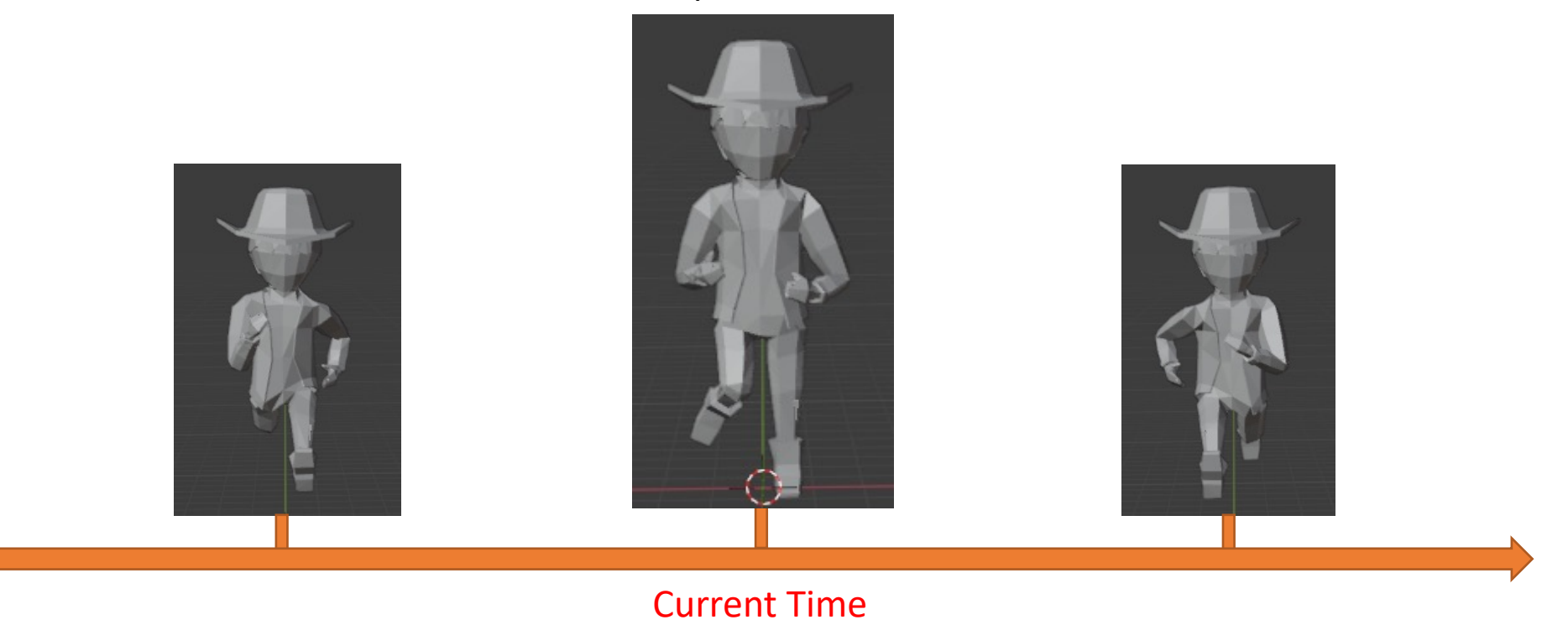

- How to get the interpolated pose?
	- Interpolating Positions & Scaling
		- Linear Interpolation
	- Interpolating **Rotations**
		- **Spherical Linear Interpolation (Slerp)**

• Linear Interpolation

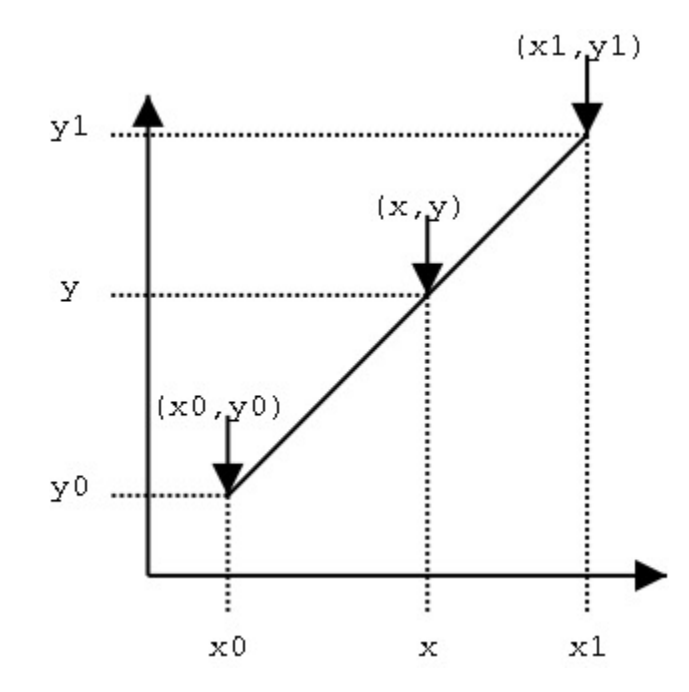

- Spherical Linear Interpolation (Slerp)
	- **Quaternion** 
		- $a + bi + cj + dk$  $a + bi + cj + dk$
		- representing spatial orientations and rotations of elements in 3-d
		- Prevent from **Gimbal lock** problem of Euler Rotation
		- Good for rotation interpolation in 3-d space

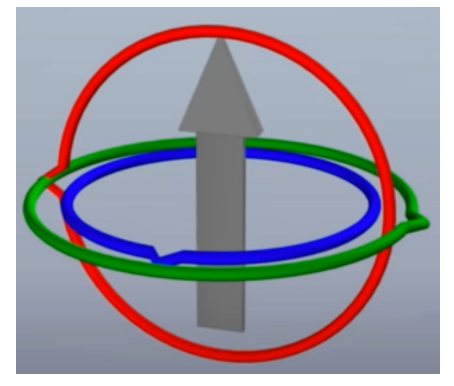

Gimbal Lo

• Spherical Linear Interpolation (Slerp)

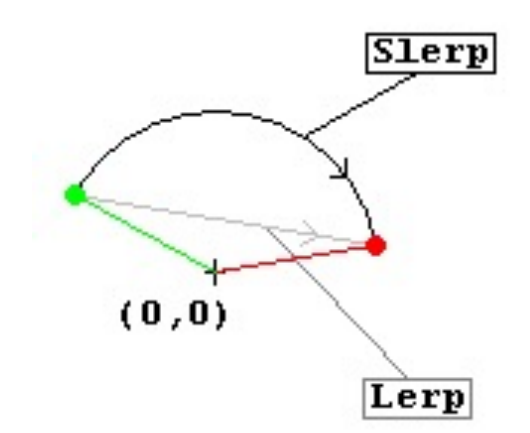

glm::quat finalRotation = glm::slerp(m\_Rotations[p m\_Rotations[p1Index].orientation, scaleFactor)

https://answers.unity.com/questions/389713/detaliled-explanation-about-given-vector3slerp-exa.html

- How to bind skin vertices to bones?
	- Assign a weight for each vertex for each bone.
	- Limit the number of bones that influences a vertex.

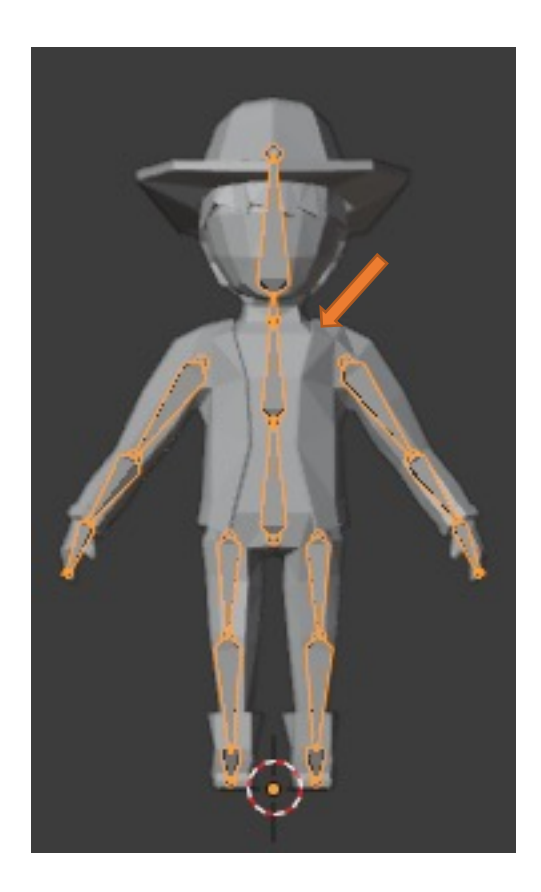

- How to compute vertex positions?
	- [Linear blending skinning](http://graphics.cs.cmu.edu/courses/15-466-f17/notes/skinning.html)

```
vec3 skinned =
      BoneWeights.x * ( bones[ BoneIndices.x ] * Po
    + BoneWeights.y * ( bones[ BoneIndices.y ] * Po
    + BoneWeights.z * ( bones[ BoneIndices.z ] * Po
    + BoneWeights.w * ( bones[ BoneIndices.w ] * Po
gl Position = mvp * vec4(\text{skinned}, 1.0);
```
- How to compute vertex positions?
	- [Dual quaternion skinning](https://www.cs.utah.edu/~ladislav/kavan08geometric/kavan08geometric.html)

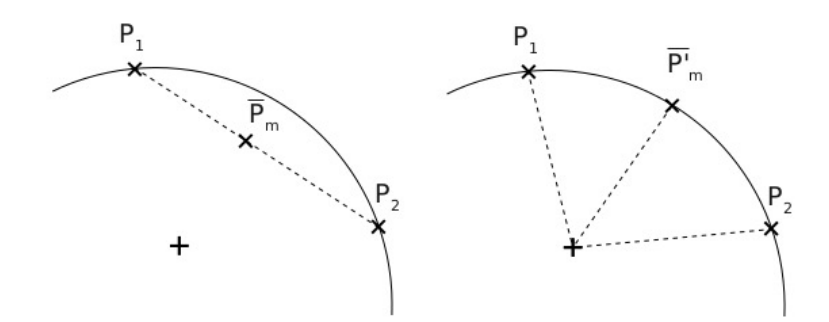

$$
\dot{\mathbf{q}} = \frac{\sum_{i=1}^n w_i \dot{\mathbf{q}}_i}{\|\sum_{i=1}^n w_i \dot{\mathbf{q}}_i\|}
$$

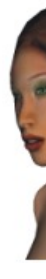

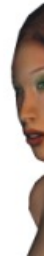

## **References**

## **[References](https://ocw.mit.edu/courses/electrical-engineering-and-computer-science/6-837-computer-graphics-fall-2012/lecture-notes/MIT6_837F12_Lec06.pdf)**

- h[ttps://learnopengl.com/Guest-Articles/2020/Skeletal-A](https://www.youtube.com/watch?v=zjMuIxRvygQ)nimation
- h[ttps://www.youtube.com/watch?v=f3Cr8Yx3GGA&t=5s](https://www.youtube.com/watch?v=zc8b2Jo7mno)
- https://en.wikipedia.org/wiki/Skeletal\_animation
- https://ocw.mit.edu/courses/electrical-engineering-and-computer-science computer-graphics-fall-2012/lecture-notes/MIT6\_837F12\_Lec06.pdf
- Quaternion
	- https://www.youtube.com/watch?v=d4EgbgTm0Bg
- Quaternion & 3D rotation
	- https://www.youtube.com/watch?v=zjMuIxRvygQ
- Gimbal lock
	- https://www.youtube.com/watch?v=zc8b2Jo7mno